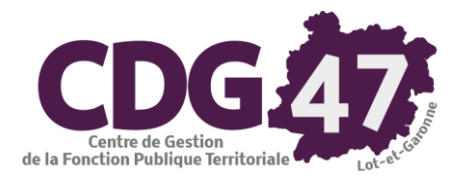

## **Sauvegarde complète des données Coloris**

## Depuis Nuances : Cliquez sur *Sauvegarde*

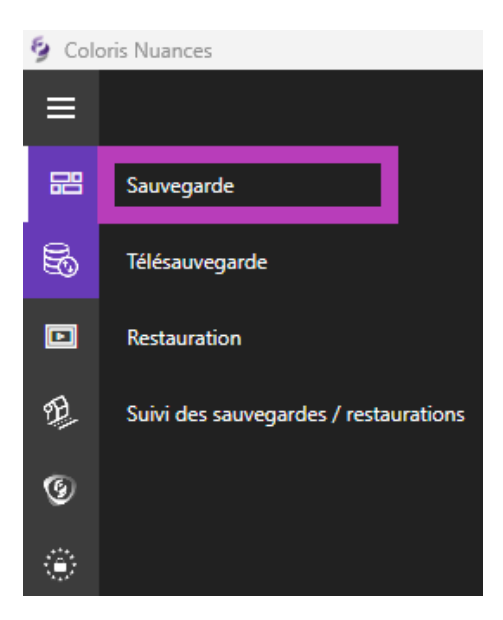

## Cliquez sur *Parcourir*

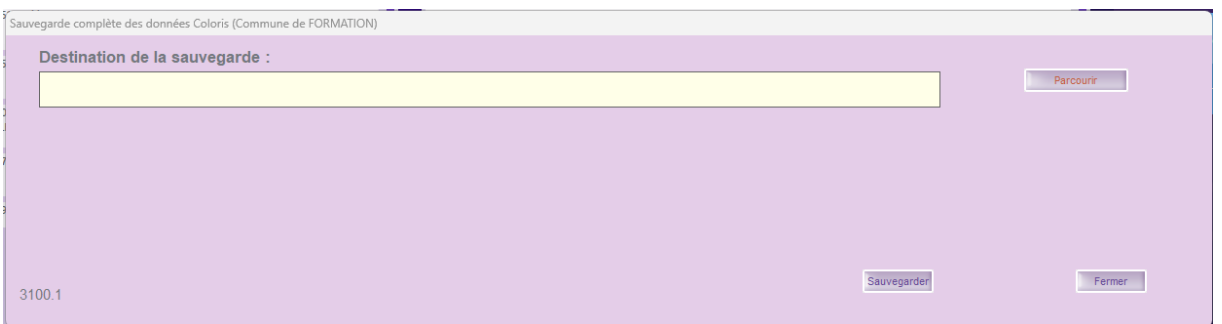

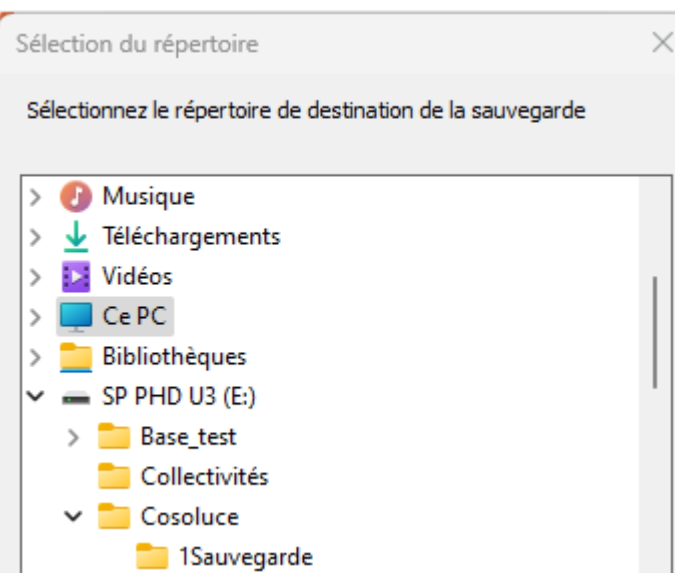

## Cliquez sur *Sauvegarder*

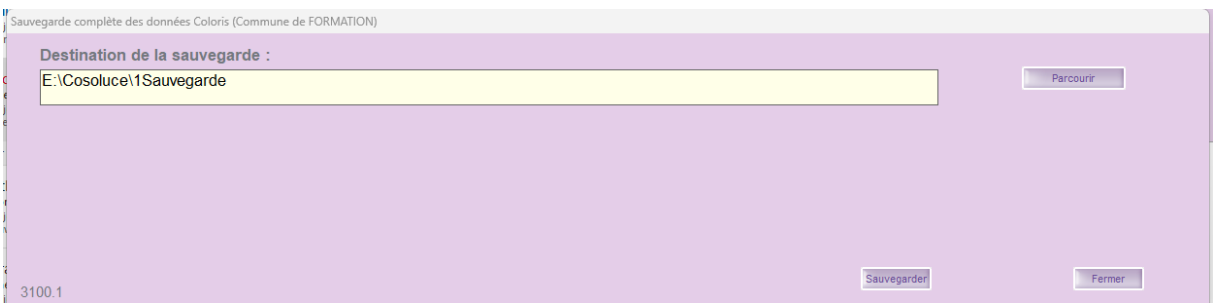

Ne gardez pas toutes vos sauvegardes, les 2 ou 3 dernières suffisent.